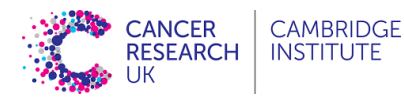

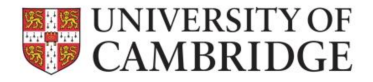

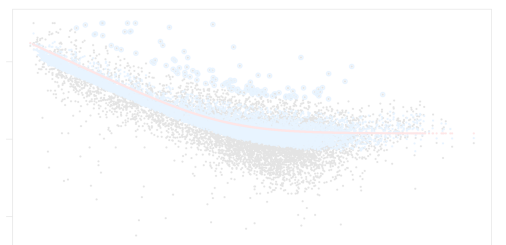

# Statistical analysis of RNASeq Data

Introduction to RNA-seq data analysis

dominique-laurent.couturier@cruk.cam.ac.uk [Bioinformatics core]

(Source: O. Rueda, CRUK-CI; G. Marot, INRIA)

## Introduction

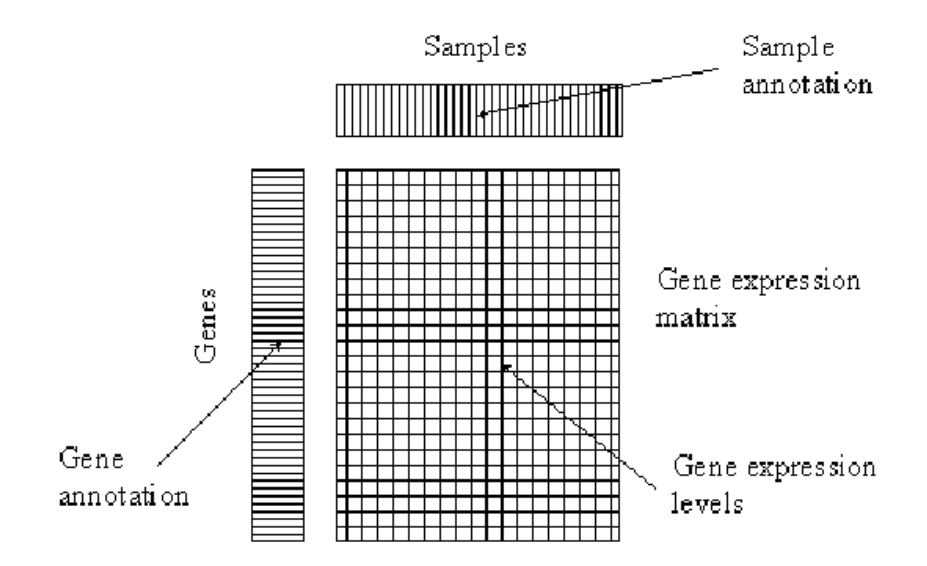

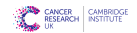

## Grand Picture of Statistics

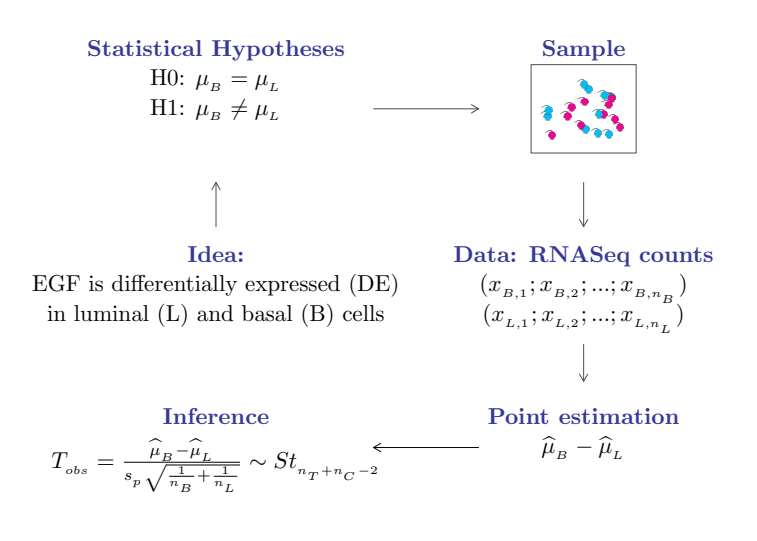

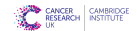

3

## **Outline**

 $\blacktriangleright$  1/ Analysis of gene expression measured with Microarrays

- $\triangleright$  1a/ Normal distribution
- $\triangleright$  1b/ Test of equality of means for two samples: T-test
- $\triangleright$  1c/ Test of equality of means for  $>$  2 samples: ANOVA
- $\triangleright$   $1d/$  Test of equality of means for 2 categorical predictors: ANOVA
- $\triangleright$  1e/ Test of equality of means for  $> 2$  predictors: Linear model
- $\triangleright$  1f/ Confounding
- $\triangleright$  2/ Analysis of gene expression measured by RNAseq
	- $\triangleright$  Generalisation of the linear model: Negative Binomial regression
		- $\triangleright$  2a/ Negative Binomial distribution
		- $\triangleright$  2b/ Nuisance parameter estimation: Shrinkage estimator
		- $\triangleright$  2c/ Controlling for Library size: Offset
- $\triangleright$  3/ Controlling for multiple testing
	- $\triangleright$  3a/ Family-wise error rate
	- $\triangleright$  3b/ False discovery rate

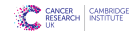

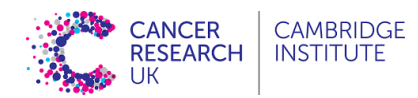

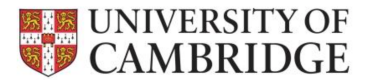

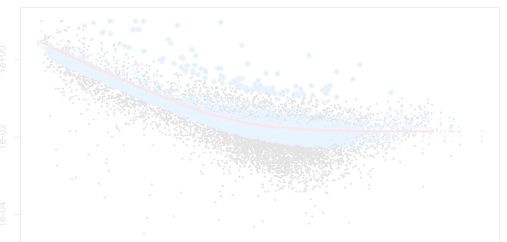

## Analysis of gene expression measured with **Microarrays**

Part I

dominique-laurent.couturier@cruk.cam.ac.uk [Bioinformatics core]

(Source: O. Rueda, CRUK-CI; G. Marot, INRIA)

## 1a/ Normal distribution

$$
X \sim N(\mu, \sigma^2), \qquad f_Y(y) = \frac{1}{\sqrt{2\pi\sigma^2}} e^{-\frac{(y-\mu)^2}{2\sigma^2}}
$$

$$
\mathsf{E}[Y] = \mu, \qquad \text{Var}[Y] = \sigma^2,
$$

### Probability density function,  $f_Y(y|\mu, \sigma)$

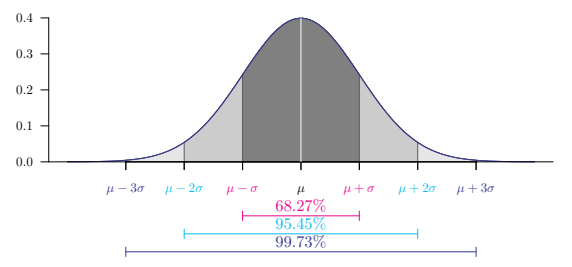

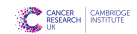

6

## 1a/ Normal distribution

$$
X \sim N(\mu, \sigma^2), \qquad f_Y(y) = \frac{1}{\sqrt{2\pi\sigma^2}} e^{-\frac{(y-\mu)^2}{2\sigma^2}}
$$

$$
\mathsf{E}[Y] = \mu, \qquad \text{Var}[Y] = \sigma^2,
$$

 $\triangleright$  Suitable modelling for a lot of variables

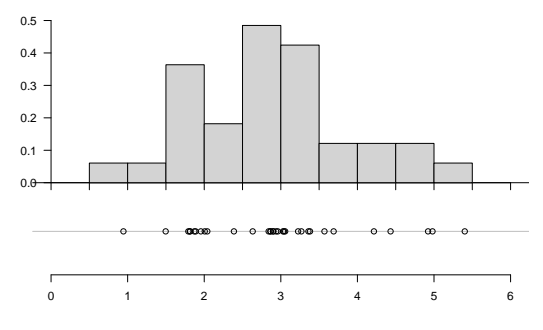

(Gene expression values of gene 'X' of basal cells of 33 mice) 6

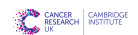

## 1a/ Normal distribution

$$
X \sim N(\mu, \sigma^2), \qquad f_Y(y) = \frac{1}{\sqrt{2\pi\sigma^2}} e^{-\frac{(y-\mu)^2}{2\sigma^2}}
$$

$$
\mathsf{E}[Y] = \mu, \qquad \text{Var}[Y] = \sigma^2,
$$

 $\triangleright$  Suitable modelling for a lot of variables

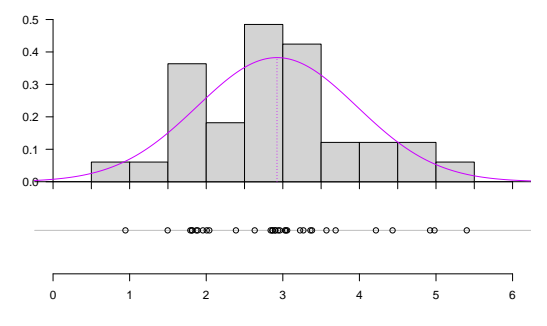

(Gene expression values of gene 'X' of basal cells of 33 mice) 6

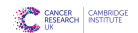

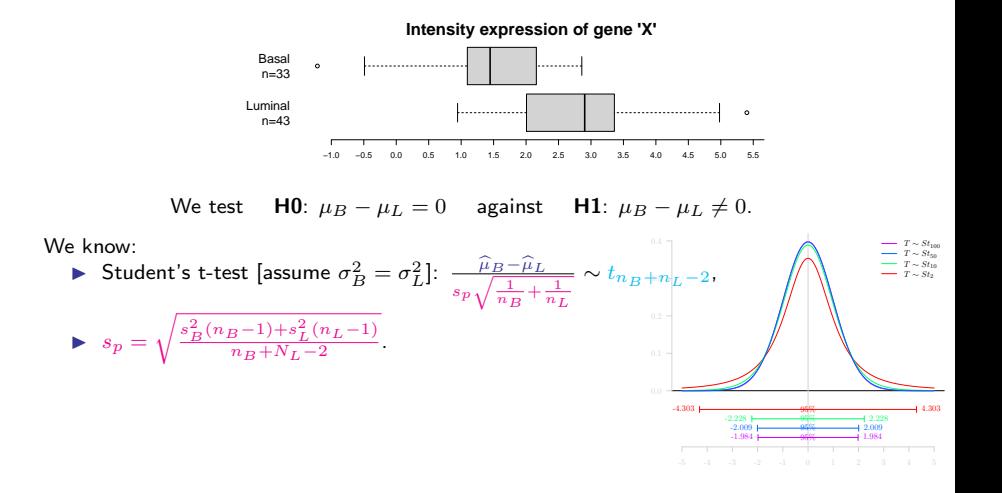

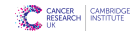

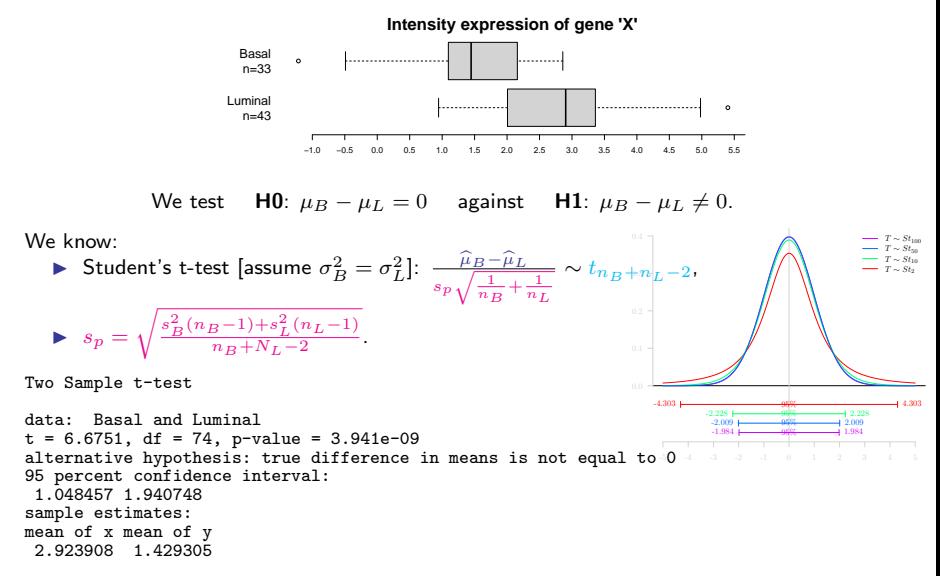

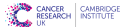

Modelling 1:

 $Y_{i(B)} = \mu_B + \epsilon_i$  $Y_{i(L)} = \mu_L + \epsilon_i$ 

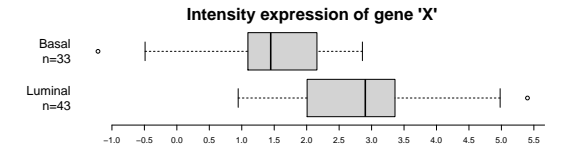

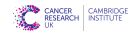

### Modelling 1:

 $Y_{i(B)} = \mu_B + \epsilon_i$  $Y_{i(L)} = \mu_L + \epsilon_i$ 

- Modelling 2:
	- $Y_i = \mu_B + \delta_L I(i \in L) + \epsilon_i$  $= \beta_0 + \beta_1 X_1 + \epsilon_i$

where  $i = 1, ..., n; \epsilon_i \sim N(0, \sigma^2)$ .

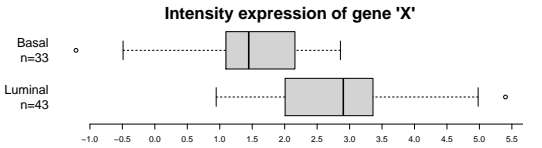

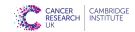

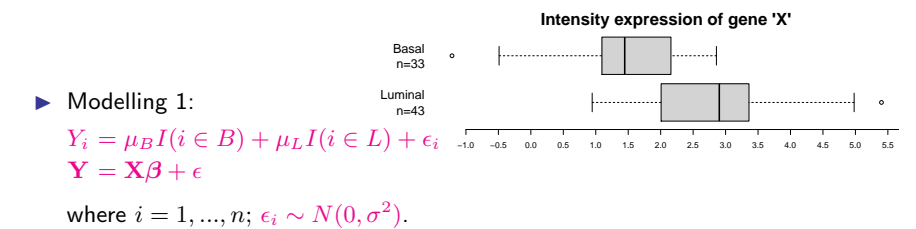

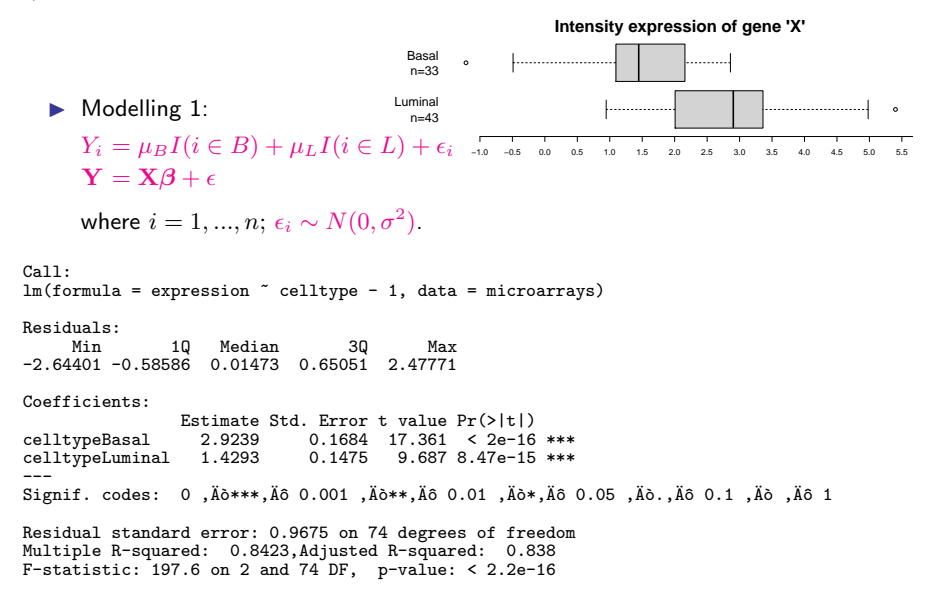

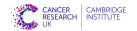

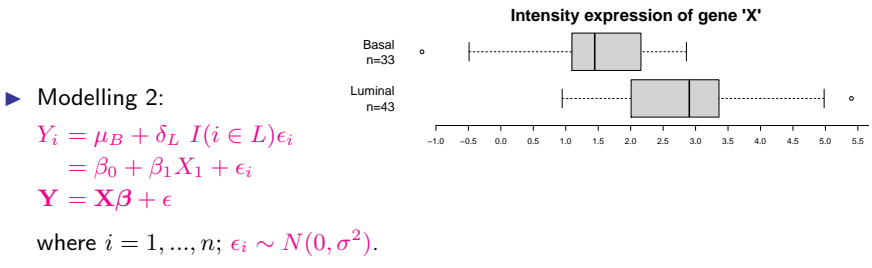

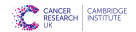

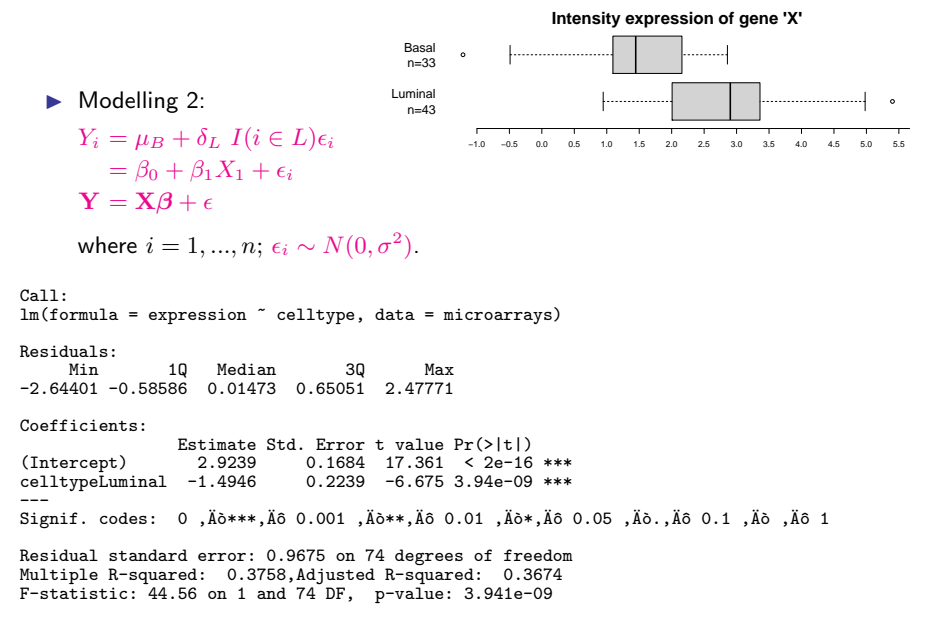

- ▶ One-way ANOVA hypotheses
	- $\triangleright$  H0:  $\mu_L = \mu_P = \mu_V$ ,
	- $\triangleright$  **H1:**  $\mu_k \neq \mu_l$  for at least one pair  $(k, l)$ .

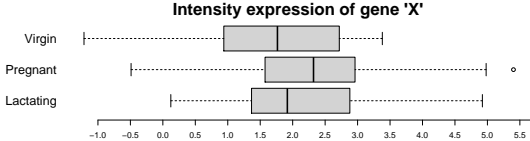

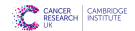

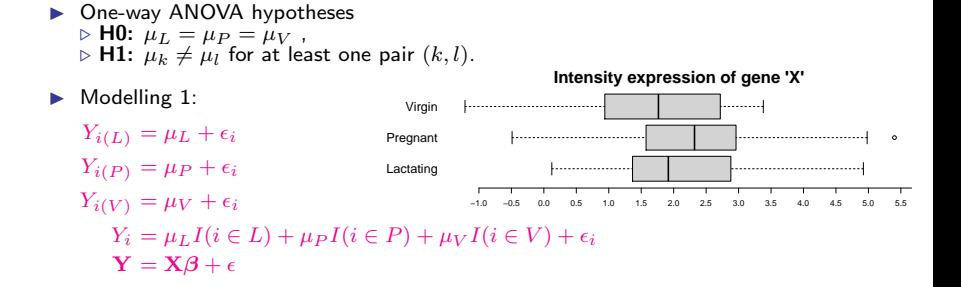

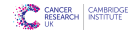

## $1c$  Test of equality of means for  $> 2$  samples

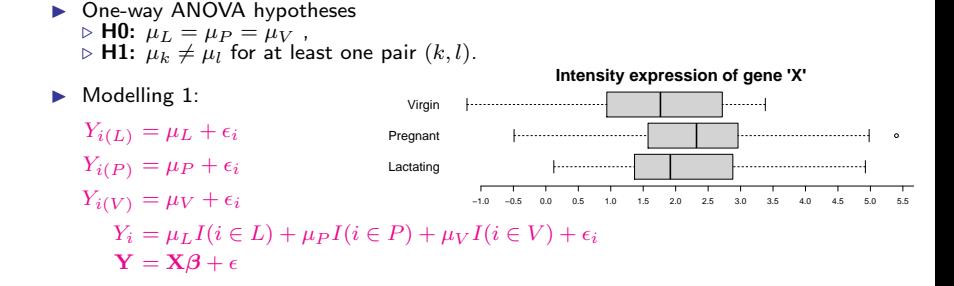

**EXAMPLE CAMBRIDG**<br>RESEARCH INSTITUTE

Df Sum Sq Mean Sq F value Pr(>F) mousetype 3 334.8 111.61<br>Residuals 73 104.4 1.43 Residuals 73 104.4 \_\_\_<br>Signif. codes: 0 ,Äò\*\*\*,Äõ 0.001 ,Äò\*\*,Äõ 0.01 ,Äò\*,Äõ 0.05 ,Äò.,Äõ 0.1 ,Äò ,Äõ 1 Call: lm(formula = expression ~ mousetype - 1, data = microarrays) Residuals: Min 1Q Median 3Q Max -2.91070 -0.78893 -0.09926 0.80387 2.98027 Coefficients: Estimate Std. Error t value Pr(>|t|) mousetypeLactating 2.1051<br>mousetvpePregnant 2.4213 mousetypePregnant 2.4213 0.2392 10.123 1.51e-15 \*\*\*<br>mousetypeVirgin 1.6907 0.2441 6.926 1.43e-09 \*\*\*  $6.926$  1.43e-09 \*\*\* \_\_\_ ¨<br>Signif. codes: 0 ,Äò\*\*\*,Äõ 0.001 ,Äò\*\*,Äõ 0.01 ,Äò\*,Äõ 0.05 ,Äò.,Äõ 0.1 ,Äò ,Äõ 1 Residual standard error: 1.196 on 73 degrees of freedom Multiple R-squared: 0.7623, Adjusted R-squared: 0.7525, Adjusted R-squared: 0.752<br>F-statistic: 78.03 on 3 and 73 DF, p-value: < 2.2e-16

▶ One-way ANOVA hypotheses  $\triangleright$  H0:  $\mu_V = \mu_P = \mu_L$ ,  $\triangleright$  **H1:**  $\mu_k \neq \mu_l$  for at least one pair  $(k, l)$ .

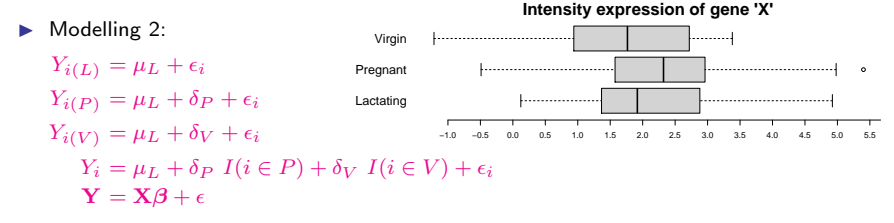

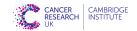

### $1c$  Test of equality of means for  $> 2$  samples

• One-way ANOVA hypotheses  $\triangleright$  H0:  $\mu_V = \mu_P = \mu_L$ .  $\triangleright$  **H1:**  $\mu_k \neq \mu_l$  for at least one pair  $(k, l)$ .

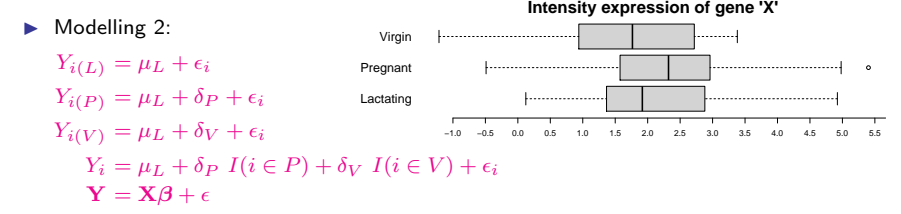

Df Sum Sq Mean Sq F value Pr(>F) mousetype 2 6.57 3.283 2.296 0.108 Residuals 73 104.41 1.430 Call: lm(formula = expression ~ mousetype, data = microarrays) Residuals: Min 1Q Median 3Q Max -2.91070 -0.78893 -0.09926 0.80387 2.98027 Coefficients: Estimate Std. Error t value Pr(>|t|) (Intercept) 2.1051 0.2302 9.146 9.9e-14 \*\*\* mousetypePregnant 0.3162 0.3319 0.953 0.344 mousetypeVirgin ---<br>Signif. codes: 0 ,Ăò\*\*\*,Ăõ 0.001 ,Äò\*\*,Ăõ 0.01 ,Ăò\*,Ăõ 0.05 ,Ăò.,Ăõ 0.1 ,Ăò ,Äõ 1 Residual standard error: 1.196 on 73 degrees of freedom Multiple R-squared: 0.05917, Adjusted R-squared: 0.0334

 $12$  F-statistic: 2.296 on 2 and 73 DF, p-value: 0.1079

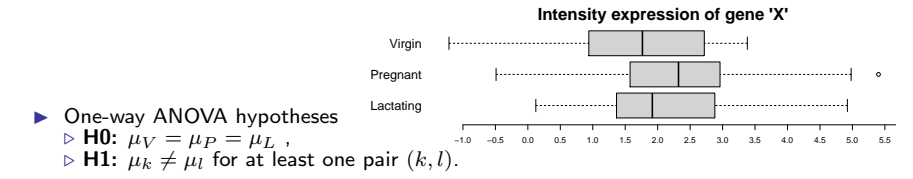

 $\blacktriangleright$  Modelling 3:

 $Y_i = \mu + \delta_V I(i \in V) + \delta_P I(i \in P) + \delta_L I(i \in L) + \epsilon_i$  $Y = X\beta + \epsilon$ 

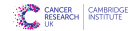

## $1c$  Test of equality of means for  $> 2$  samples

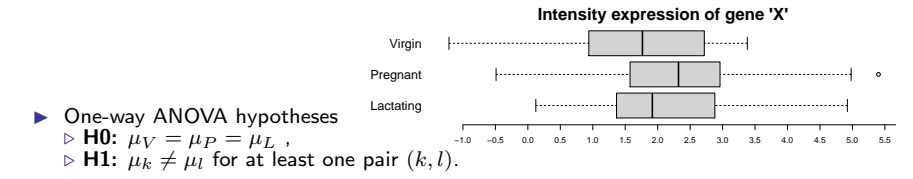

 $\blacktriangleright$  Modelling 3:

 $Y_i = \mu + \delta_V I(i \in V) + \delta_P I(i \in P) + \delta_L I(i \in L) + \epsilon_i$  $Y = X\beta + \epsilon$ 

Call: lm(formula = expression ~ mousetype.sum, data = microarrays) Residuals: Min 1Q Median 3Q Max -2.91070 -0.78893 -0.09926 0.80387 2.98027 Coefficients: Estimate Std. Error t value Pr(>|t|) (Intercept) 2.07239 0.13735 15.089 <2e-16<br>mousetype.sum1 0.03272 0.19111 0.171 0.8645 mousetype.sum1 0.03272 0.19111 0.171 0.8645<br>mousetype.sum2 0.34895 0.19477 1.792 0.0773 mousetype.sum2 0.34895 ---<br>Signif. codes: 0 ,Ăò\*\*\*,Ăõ 0.001 ,Äò\*\*,Ăõ 0.01 ,Ăò\*,Ăõ 0.05 ,Ăò.,Ăõ 0.1 ,Ăò ,Äõ 1 Residual standard error: 1.196 on 73 degrees of freedom Multiple R-squared: 0.05917, Adjusted R-squared: 0.0334 F-statistic: 2.296 on 2 and 73 DF, p-value: 0.1079

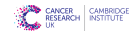

# 1d/ Two-way ANOVA without interaction

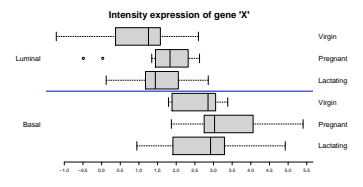

Einear model with base 'Lactating, Basal'

 $Y_i = \mu_{L,B} + \delta_P I(i \in P) + \delta_V I(i \in V) + \theta_L I(i \in L') + \epsilon_i$  $Y = X\beta + \epsilon$ 

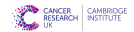

# 1d/ Two-way ANOVA without interaction

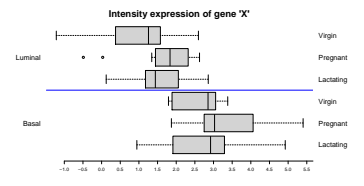

Einear model with base 'Lactating, Basal'

 $Y_i = \mu_{L,B} + \delta_P I(i \in P) + \delta_V I(i \in V) + \theta_L I(i \in L') + \epsilon_i$  $Y = X\beta + \epsilon$ 

Df Sum Sq Mean Sq F value Pr(>F) mousetype 2 6.57 3.28 3.733 0.0287 \*<br>celltupe 1 41.08 41.08 46.698 2.244-09 \*  $1 \t41.08 \t41.08 \t46.698 \t2.24e-09 \t***$ <br>72 63.33 0.88 Residuals ---<br>Signif. codes: 0 ,Ăò\*\*\*,Ăõ 0.001 ,Ăò\*\*,Ăõ 0.01 ,Ăò\*,Ăõ 0.05 ,Ăò.,Ăõ 0.1 ,Ăò ,Ăõ 1 Call: lm(formula = expression ~ mousetype + celltype, data = microarrays) Residuals: Min 1Q Median 3Q Max -2.28721 -0.47310 0.00495 0.50585 2.14941 Coefficients: Estimate Std. Error t value Pr(>|t|) (Intercept) 2.9294 0.2171 13.494 < 2e-16 \*\*\* mousetypePregnant 0.3228 0.2603 1.240 0.219 mousetypeVirgin -0.3732<br>celltypeLuminal -1.4837  $0.2171 -6.834 2.24e-09$  \*\*\* ---<br>Signif. codes: 0 ,Ăò\*\*\*,Ăõ 0.001 ,Äò\*\*,Ăõ 0.01 ,Ăò\*,Ăõ 0.05 ,Ăò.,Ăõ 0.1 ,Ăò ,Äõ 1 Residual standard error: 0.9379 on 72 degrees of freedom Multiple R-squared: 0.4293, Adjusted R-squared: 0.4055 F-statistic: 18.05 on 3 and 72 DF, p-value: 7.754e-09

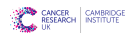

# 1d/ Two-way ANOVA with interaction

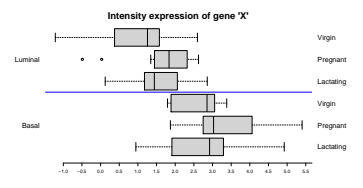

Inear model with base 'Lactating, Basal'

 $Y_i = \mu_{L,B} + \delta_P I(i \in P) + \delta_V I(i \in V) + \theta_{L'} I(i \in L') + \epsilon_i$  $+ \eta_{PL'} I(i \in P \& i \in L') + \eta_{VL'} I(i \in V \& i \in L') + \epsilon_i$  $Y = X\beta + \epsilon$ 

I Hypotheses:

 $\triangleright \mathsf{H0}_1$ :  $\delta_P = \delta_L{}' = 0$ ,  $\triangleright \mathsf{H0}_2$ :  $\theta_L{}' = 0$ ,  $\triangleright$  H1<sub>1</sub>: H0<sub>1</sub> is false.  $\triangleright$  H1<sub>2</sub>: H0<sub>2</sub> is false.  $\triangleright$  H0<sub>3</sub>:  $\eta_{PL'} = \eta_{VL'} = 0$ ,  $\triangleright$  H1<sub>3</sub>: H0<sub>3</sub> is false.

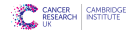

# 1d/ Two-way ANOVA with interaction

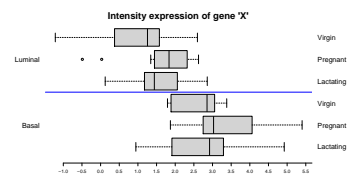

Inear model with base 'Lactating, Basal'

 $Y_i = \mu_{L,B} + \delta_P I(i \in P) + \delta_V I(i \in V) + \theta_{L'} I(i \in L') + \epsilon_i$  $+ \eta_{PL'} I(i \in P \& i \in L') + \eta_{VL'} I(i \in V \& i \in L') + \epsilon_i$  $Y = X\beta + \epsilon$ 

I Hypotheses:

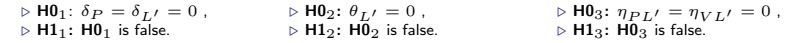

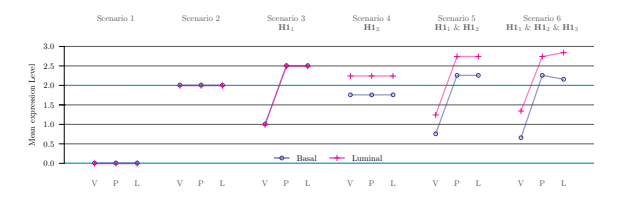

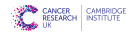

## 1d/ Two-way ANOVA with interaction

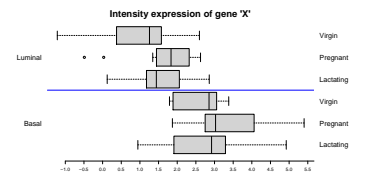

 $\blacktriangleright$  Linear model with base 'Virgin, Luminal'

```
Y_i = \mu_{L,B} + \delta_P I(i \in P) + \delta_V I(i \in V) + \theta_{L'} I(i \in L') + \epsilon_i+ \eta_{PL'} I(i \in P \& i \in L') + \eta_{VL'} I(i \in V \& i \in L') + \epsilon_iY = X\beta + \epsilon
```
Call: lm(formula = expression ~ mousetype \* celltype, data = microarrays) Residuals: Min 1Q Median 3Q Max -2.2424 -0.5921 0.1583 0.6059 2.1799 Coefficients: Estimate Std. Error t value Pr(>|t|)<br>2.7427 0.2719 10.088 2.77e-15 (Intercept) 2.7427 0.2719 10.088 2.77e-15 \*\*\* mousetypePregnant 0.6562 0.3931 1.669 0.09956 . mousetypeVirgin -0.1237 0.4033 -0.307 0.75991 celltypeLuminal -1.1476 0.3648 -3.146 0.00243 \*\* mousetypePregnant:celltypeLuminal -0.5980 0.5264 -1.136 0.25980 mousetypeVirgin:celltypeLuminal ---<br>Signif. codes: 0 ,Äò\*\*\*,Äõ 0.001 ,Äò\*\*,Äõ 0.01 ,Äò\*,Äõ 0.05 ,Äò.,Äõ 0.1 ,Äò ,Äõ 1 Residual standard error: 0.9418 on 70 degrees of freedom Multiple R-squared: 0.4405,Adjusted R-squared: 0.4005 F-statistic: 11.02 on 5 and 70 DF, p-value: 7.529e-08 Analysis of Variance Table Response: expression Df Sum Sq Mean Sq F value Pr(>F)<br>2 6.567 3.283 3.7017 0.02964 mousetype 2 6.567 3.283 3.7017 0.02964 \*<br>celltupe 1 41.077 41.077 46.3093 2.825e-09 \* celltype 1 41.077 41.077 46.3093 2.825e-09 \*\*\* mousetype:celltype 2 1.243 0.622 0.7007 0.49969

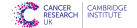

16

Residuals 70 60.000 0.887

## Statistical models

– We want to model the expected result of an outcome (dependent variable) under given values of other variables (independent variables)

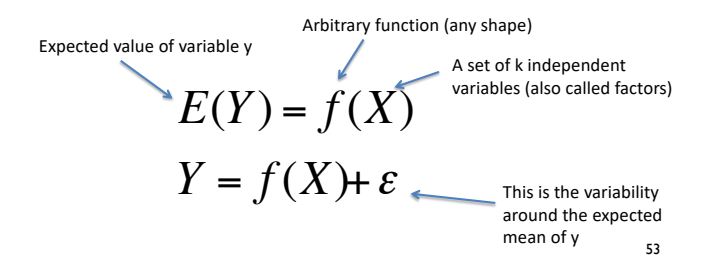

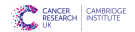

## Linear models

– The observed value of Y is a linear combination of the effects of the independent variables

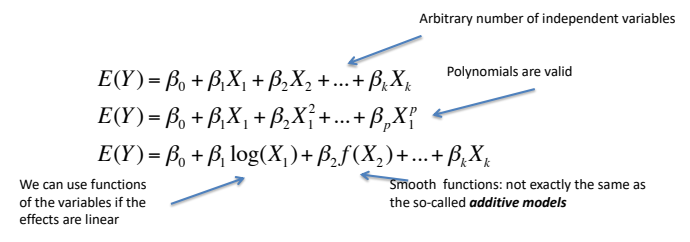

– If we include categorical variables the model is called **General Linear Model**

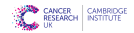

## Model Estimation

### We can use **maximum likelihood estimation**

Find the set of values that maximizes the likelihood of the observed data

$$
MLE: \hat{\beta} = \arg \max \{L(\beta | x)\}
$$

$$
L(\beta | y) = \prod f_{\beta}(y)
$$

It is easier to work with the log-likelihood

In the case of errors normally distributed, the least squares and the MLE estimators are the same

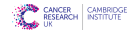

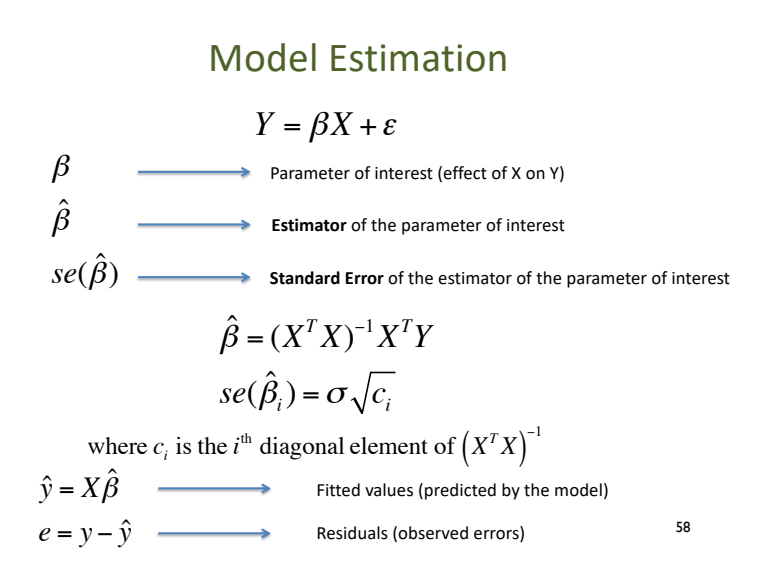

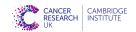

# Be Clever!

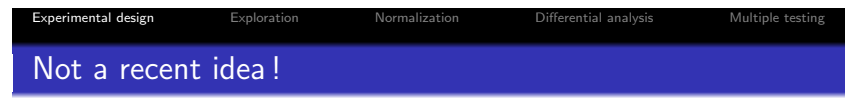

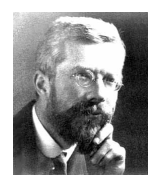

To consult a statistician after an experiment is finished is often merely to ask him to conduct a post-mortem examination. He can perhaps say what the experiment died of (Ronald A. Fisher, Indian statistical congress, 1938, vol. 4, p 17).

While a good design does not guarantee a successful experiment, a suitably bad design guarantees a failed experiment (Kathleen Kerr, Inserm workshop 145, 2003)

# 1f/ Be Clever! Confounding I

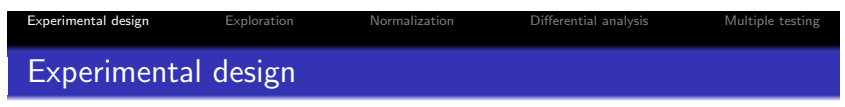

AVOID CONFUSION between the biological variability of interest and a biological or technical source of variation

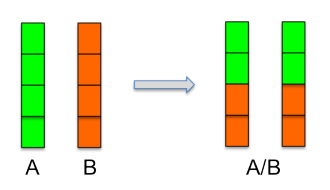

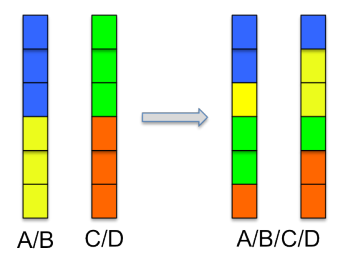

Problem : Confusion between lane and condition Solution : Distribute the conditions evenly on both lanes

Problem : Partial confusion between lane and condition Solution : Distribute the conditions "evenly" on both lanes

**K ロラ スタラ スミラ スミラ** 

# 1f/ Be Clever! Confounding II

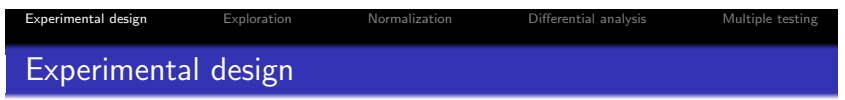

Find genes that are differentially expressed between a normal skin and a damaged skin on mouse

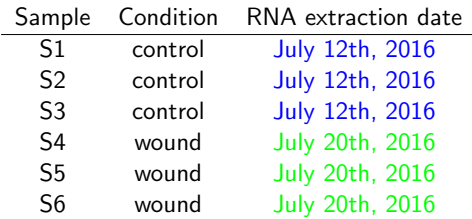

Confusion between skin status and RNA extraction date : comparing healthy and damaged skin is comparing RNAs extracted July 12th and 20th

 $\left\langle \begin{array}{ccc} \mathbb{E} & \mathbb{E} & \mathbb{E}$ 

# 1f/ Be Clever! Type of replicates (sample size)

**Experimental design Exploration Computer Section** Differential analysis Multiple testing

### Experimental design

### Biological vs technical replicate

Biological replicate : Repetition of the same experimental protocol but independent data acquisition (several samples). Technical replicate : Same biological material but independent replications of the technical steps (several extracts from the same sample).

Sequencing technology does not eliminate biological variability. (Nature Biotechnology Correspondence, 2011)

lane effect  $<$  run effect  $<$  library prep effect  $<<$  biological effect

[Marioni et al., 2008],[Bullard et al., 2010]

Include at least three biological replicates in your experiments ! Technical replicates are not necessary.  $\mathcal{A}(\Box\rightarrow\mathcal{A})\oplus\mathcal{B}(\rightarrow\mathcal{A})\oplus\mathcal{B}(\rightarrow\mathcal{A})\oplus\mathcal{B}(\rightarrow\mathcal{A})\oplus\mathcal{B}(\rightarrow\mathcal{A})$ 

# 16. Be Clever! Number of replicates (sample size)

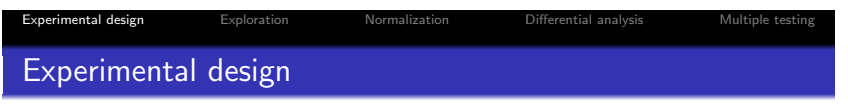

Why increasing the number of biological replicates ?

- To generalize to the population level
- To estimate with a higher degree of accuracy variation in individual transcript [Hart et al., 2013]
- To improve detection of DE transcripts and control of false positive rate [Soneson and Delorenzi, 2013]
- To focus on detection of low mRNAs, inconsistent detection of exons at low levels ( $\leq$  5 reads) of coverage [McIntyre et al., 2011]

 $\left\langle \begin{array}{ccc} \square & \rightarrow & \left\langle \begin{array}{ccc} \overline{\omega} & \rightarrow & \left\langle \begin{array}{ccc} \overline{\omega} & \rightarrow & \left\langle \begin{array}{ccc} \overline{\omega} & \rightarrow & \left\langle \begin{array}{ccc} \overline{\omega} & \rightarrow & \left\langle \begin{array}{ccc} \overline{\omega} & \rightarrow & \left\langle \begin{array}{ccc} \overline{\omega} & \rightarrow & \left\langle \begin{array}{ccc} \overline{\omega} & \rightarrow & \left\langle \begin{array}{ccc} \overline{\omega} & \right\rangle \end{array} \right\rangle \end{array} \right. \end{array} \right. \end{array} \right. \$ 

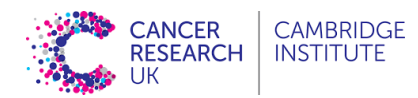

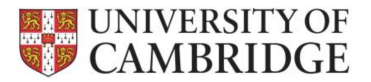

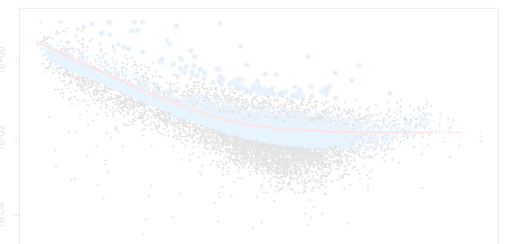

### Analysis of gene expression measured with RNAseq Part II

dominique-laurent.couturier@cruk.cam.ac.uk [Bioinformatics core]

(Source: O. Rueda, CRUK-CI; G. Marot, INRIA)

### Examples of data with non-normal conditional distributions

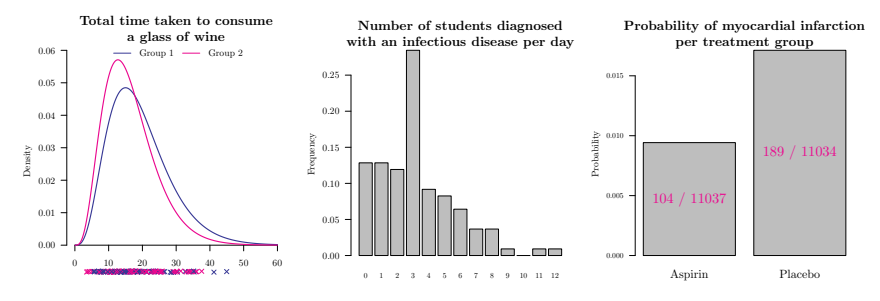

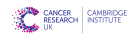

### Examples of data with non-normal conditional distributions

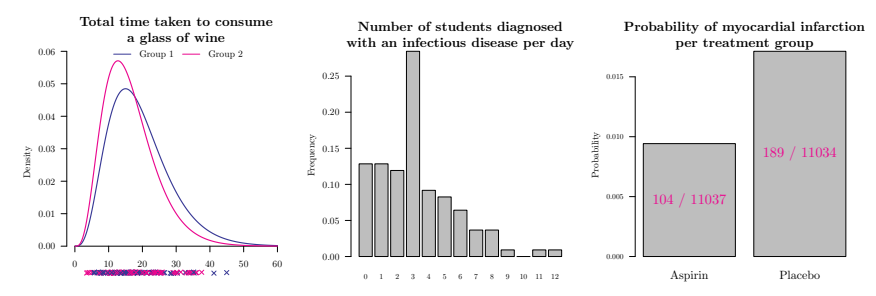

Linear model not suitable:

 $\blacktriangleright$  Assumed model:

 $Y_i = \mathbf{x}_i^T \boldsymbol{\beta} + \epsilon_i$  where  $\epsilon_i \sim N(0, \sigma^2),$  $Y_i | (\mathbf{x}_i, \boldsymbol{\beta}) \sim N(\mu_i, \sigma^2).$ 

 $\triangleright$  theoretical range of  $\epsilon_i = [-\infty, +\infty],$  $\rhd$   $\mathbf{x}_i^T \boldsymbol{\beta}$  not bounded to  $[0, \infty]$  or  $[0, 1]$ ,  $\rhd$   $\mathsf{Var}[Y_i]$  independent of  $\mathsf{E}[Y_i].$ 

Solution:

 $Y_i|(\mathbf{x}_i, \boldsymbol{\beta}, \phi) \sim distribution(function(\mathbf{x}_i^T\boldsymbol{\beta}), \phi),$ 

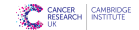

## GLM: conditional distributions

 $Y_{i}|(\mathbf{x}_{i}, \boldsymbol{\beta}, \phi) \sim distribution(function(\mathbf{x}_{i}^{T}\boldsymbol{\beta}), \phi),$ 

 $\triangleright$  Some possible conditional *distributions* : statistical probability mass functions & density functions

- $\triangleright$  Within the exponential family ['classical' GLM framework]
	- normal exponential gamma chi-squared beta **Dirichlet** Poisson Negative Binomial **Bernoulli** Inverse Wishart ...
- $\triangleright$  Outside the exponential family ['extended' GLM framework]
	- Box-Cox power exponential exponential Gaussian generalized beta generalized gamma generalized inverse

Gaussian inverse Gaussian logistic power exponential reverse Gumbel skew power exponential Weibull Pareto type I, II, III Poisson inverse Gaussian

...

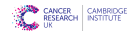

### GLM: link functions

 $Y_{i}|(\mathbf{x}_{i}, \boldsymbol{\beta}, \phi) \sim distribution(function(\mathbf{x}_{i}^{T}\boldsymbol{\beta}), \phi),$ 

 $\triangleright$  Most used link  $functions$ : connection between  $Y_i$  and  $\mathbf{x}_i^T\boldsymbol{\beta}$  $\triangleright$  to restrict  $f(\mathbf{x}_i^T\boldsymbol{\beta})$  to belong to  $[0,\infty[1]$  $\triangleright$  log link:  $f(z) = e^z$ 

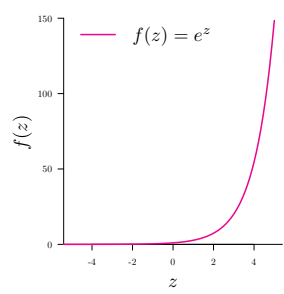

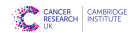

## Distribution for count data: Poisson

#### Example:

Interest for the number of reads/counts for gene 'X' for a sample basal cells of  $n$  mice

Sample of *n* mice:  $i = 1$   $i = 2$   $i = 3$   $\cdots$   $i = 115$  $y_i$  607 873 1218 · · 2715

If, during a time interval or in a given area,

- $\blacktriangleright$  events occur independently,
- $\blacktriangleright$  at the same rate,
- $\triangleright$  and the probability of an event to occur in a small interval (area) is proportional to the length of the interval (size of the area),

then,

 $\triangleright$  a count occurring in a fixed time interval or in a given area, Y, may be modelled by means of a Poisson distribution with parameter  $\mu$ :

$$
Y \sim Poisson(\mu)
$$
 where  $\mu = E[Y] = Var[Y]$ ,

In the probability of observing x events during a fixed time interval or in a given area is given by

$$
P(Y = y | \mu) = \frac{\mu^y e^{-\mu}}{y!}.
$$

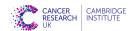

## Distribution for count data: Poisson vs Neg. Bin.

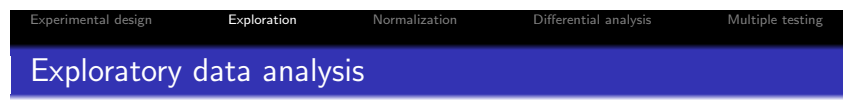

scores between 0 and  $1 \Rightarrow$  underdispersion (variance smaller than mean)

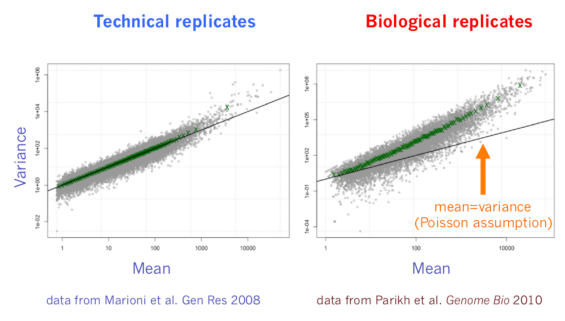

From D. Robinson and D. McCarthy

scores greater than 1 : overdispersion  $\Rightarrow$  adapted to biological replicates **K ロ メ イ 母 メ ス ヨ メ ス ヨ メ** 

## Distribution for count data: Poisson vs Neg. Bin.

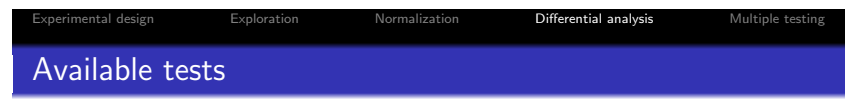

### Models of count data

- Data transformation and gaussian-based model : limma voom
- Poisson : TSPM
- Negative Binomial : edgeR, DESeq(2), NBPSeq, baySeq, ShrinkSeq, ...

#### Statistical approaches

- Frequentist Approach : edgeR, DESeq(2), NBPSeq, TSPM, ...
- Bayesian Approach : baySeq, ShrinkSeq, EBSeq, ...
- Non-parametric approach : SAMSeq, NOISeq, ...

## 2a/ Negative binomial

 $\blacktriangleright$  General form:

$$
Y_i \sim \text{NB}(\mu_i, \phi)
$$

$$
f_{Y_i}(y_i|\mu_i, \phi) = \frac{\Gamma(y + \frac{1}{\phi})}{\Gamma(\frac{1}{\phi})\Gamma(y + 1)} \left(\frac{\phi\mu_i}{1 + \phi\mu_i}\right)^y \left(\frac{1}{1 + \phi\mu_i}\right)^{\frac{1}{\phi}}
$$

with expectation and variance given by

 $\triangleright$   $\mathsf{E}[Y_i] = \mu_i = \exp(\mathbf{x}_i^T \boldsymbol{\beta})$  $\triangleright$   $\mathsf{Var}[Y_i] = \mu_i(1 + \phi \mu_i)$ 

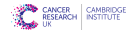

# 2b/ Negative binomial: Estimation

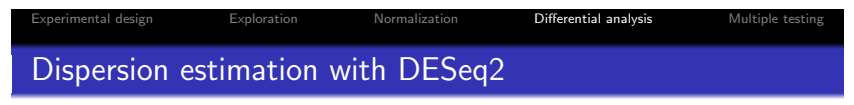

Hypothesis : genes of similar average expression strength have similar dispersion

- **1** Estimate gene-wise dispersion estimates using maximum likelihood (ML) (black dots)
- **2** Fit a smooth curve (red line)
- **3** Shrink the gene-wise dispersion estimates (empirical Bayes approach) toward the values predicted by the curve to obtain final dispersion values (blue arrow heads).

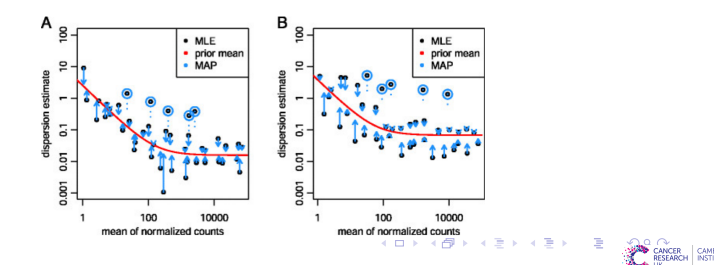

2b/ Negative binomial: Controlling for library size

 $\triangleright$  For a given gene, the variance of the Negative Binomial for the  $i$ th sample is given by

$$
\mathsf{Var}(Y_i) = \mu_i(1 + \phi \mu_i)
$$

 $\blacktriangleright$  To control for the library size  $S_i$  of the *i*th sample, DESeq2 uses

$$
\text{Var}(Y_i) = S_i \mu_i (1 + \phi S_i \mu_i)
$$

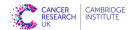

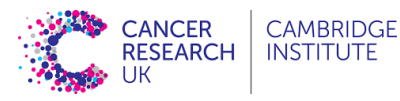

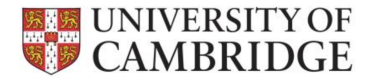

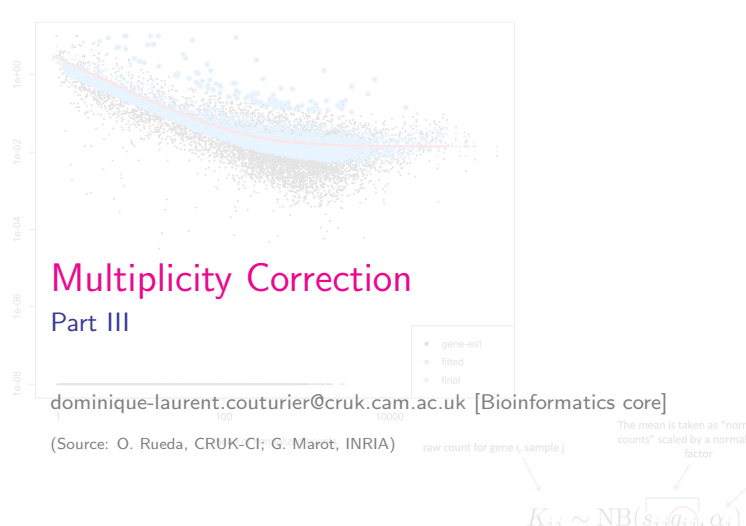

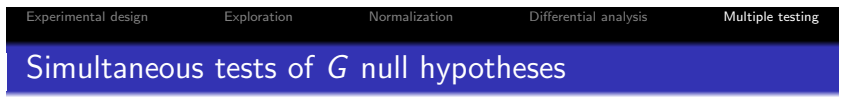

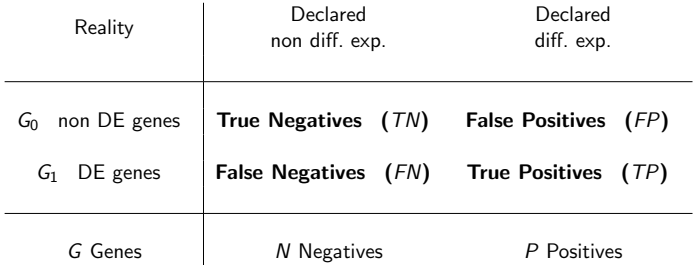

Aim : minimize FP and FN.

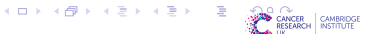

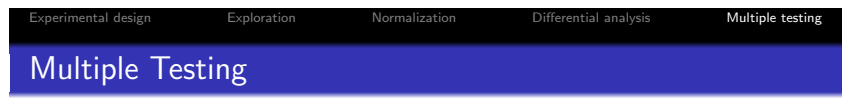

False positive  $(FP)$ : A non differentially expressed  $(DE)$  gene which is declared DE.

For all 'genes', we test  $H_0$  (gene i is not DE) vs  $H_1$  (the gene is DE) using a statistical test

#### Problem

Let assume all the G genes are not DE. Each test is realized at  $\alpha$ level

Ex :  $G = 10000$  genes and  $\alpha = 0.05 \rightarrow E(FP) = 500$  genes.

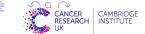

 $\left\langle \begin{array}{l} \square \end{array}\right\rangle \rightarrow \left\langle \begin{array}{l} \bigoplus \end{array}\right\rangle \rightarrow \left\langle \begin{array}{l} \square \end{array}\right\rangle \rightarrow \left\langle \begin{array}{l} \square \end{array}\right\rangle$ 

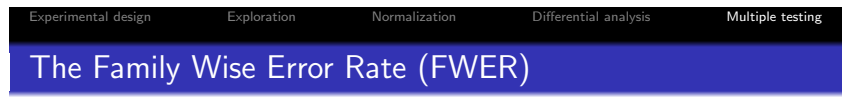

#### Definition

Probability of having at least one Type I error (false positive), of declaring DE at least one non DE gene.

 $FWER = P(FP < 1)$ 

#### The Bonferroni procedure

Either each test is realized at  $\alpha = \alpha^*/G$  level or use of adjusted pvalue  $pBonf_i = min(1, p_i * G)$  and  $FWER < \alpha^*$ . For  $G = 2000, \leq \alpha^* = 0.05, \alpha = 2.510^{-5}$ .

Easy but conservative and not powerful.

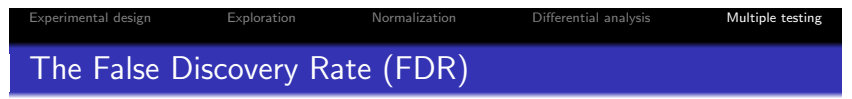

Idea : Do not control the error rate but the proportion of error  $\Rightarrow$  less conservative than control of the FWFR.

### Definition

The false discovery rate of [Benjamini and Hochberg, 1995] is the expected proportion of Type I errors among the rejected hypotheses

$$
FDR = \mathbb{E}(FP/P)
$$
 if  $P > 0$  and 0 if  $P = 0$ 

#### Prop

### $FDR < FWER$

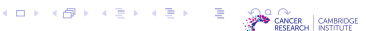

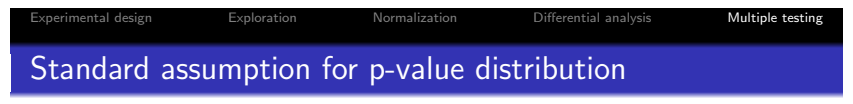

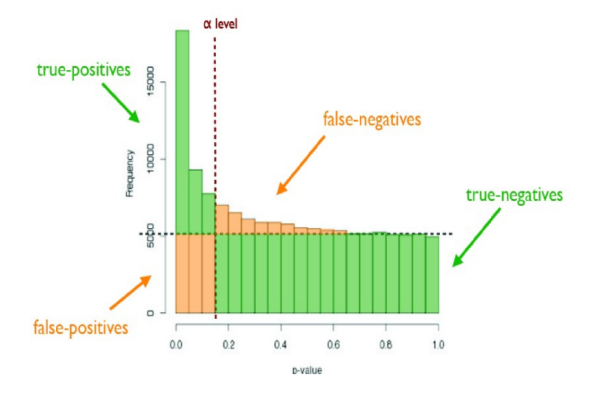

Source : M. Guedj, Pharnext

メロト メタト メミト メミト Æ CANCER CAM

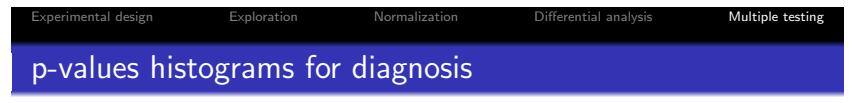

### Examples of expected overall distribution

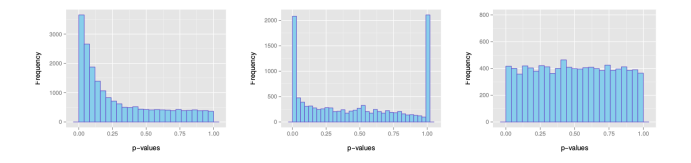

**K ロト K 倒 ト K 走** 

- (a) : the most desirable shape
- (b) : very low counts genes usually have large p-values
- (c) : do not expect positive tests after correction

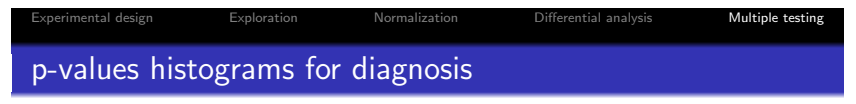

### Examples of not expected overall distribution

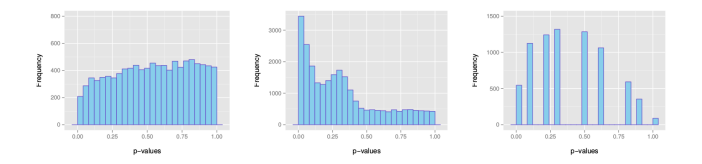

- $(a)$ : indicates a batch effect (confounding hidden variables)
- $(b)$ : the test statistics may be inappropriate (due to strong correlation structure for instance)
- (c) : discrete distribution of p-values : unexpected

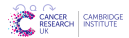

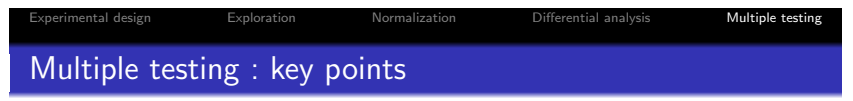

- Important to control for multiple tests
- FDR or FWER depends on the cost associated to FN and FP

### Controlling the FWER :

Having a great confidence on the DE elements (strong control). Accepting to not detect some elements (lack of sensitivity  $\Leftrightarrow$  a few DE elements)

### Controlling the FDR :

Accepting a proportion of FP among DE elements. Very interesting in exploratory study.

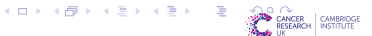